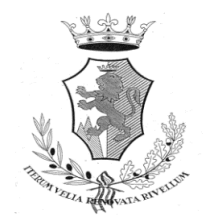

# **COMUNE DI RIVELLO**

**(PROVINCIA DI POTENZA)**

**Viale Monastero, n. 48 - 85040 RIVELLO (PZ) Tel. 0973/46004**

# **COME FUNZIONA IL SERVIZIO "RICARICHE CON PagoPA"**

# **Istruzioni utilizzo servizio**

# **PER ACCEDERE AI SERVIZI SCOLASTICI OCCORRE DOTARSI DI SPID O UTILIZZARE LA CARTA D'IDENTITÀ ELETTRONICA (CIE)!**

**Lo SPID e/o CIE devono essere del genitore intestatario del servizio**

# **Passaggio n. 1**

accedere al sito: Comune di Rivello: [https://www.comune.rivello.pz.it](https://www.comune.rivello.pz.it/)

• selezionare "Servizi Scolastici"

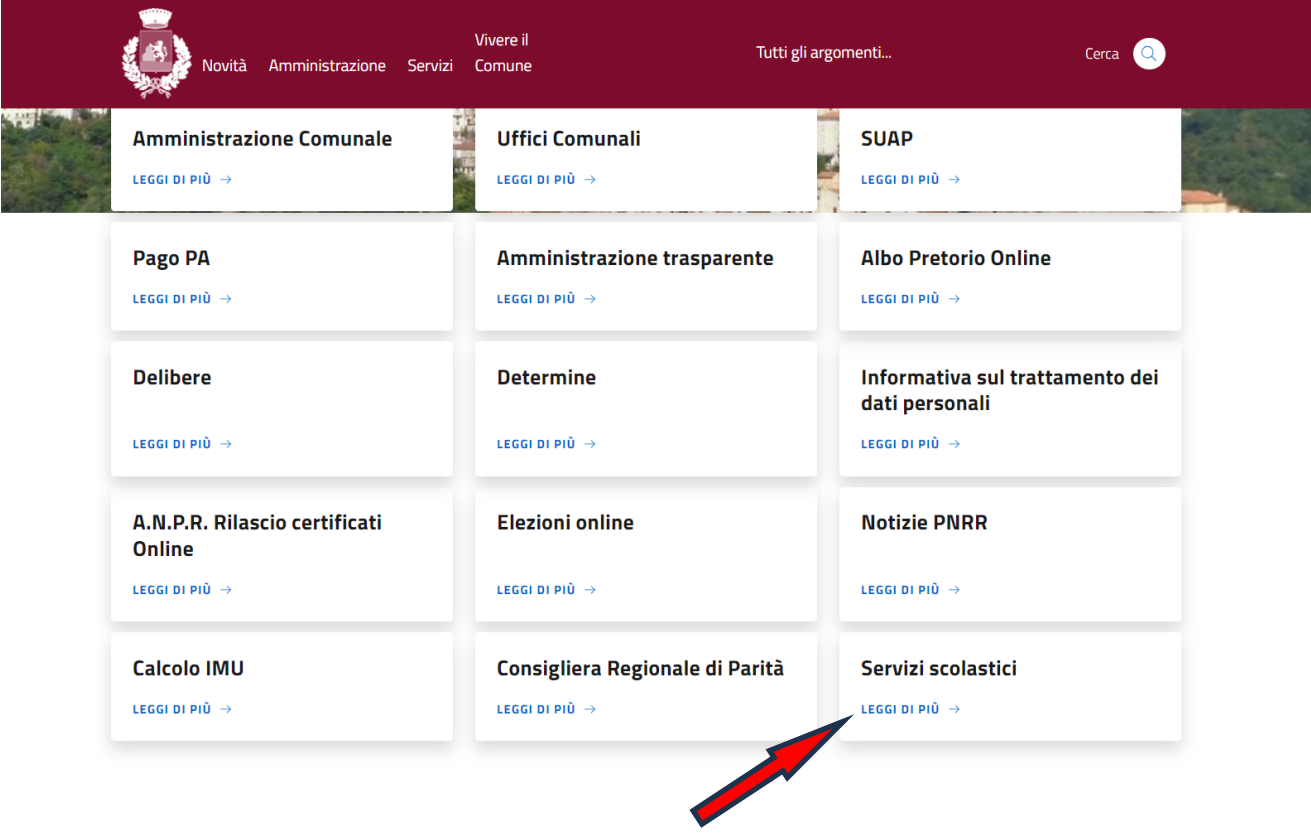

• selezionare "**Vai al servizio**" in **"Ricariche con PagoPa"**

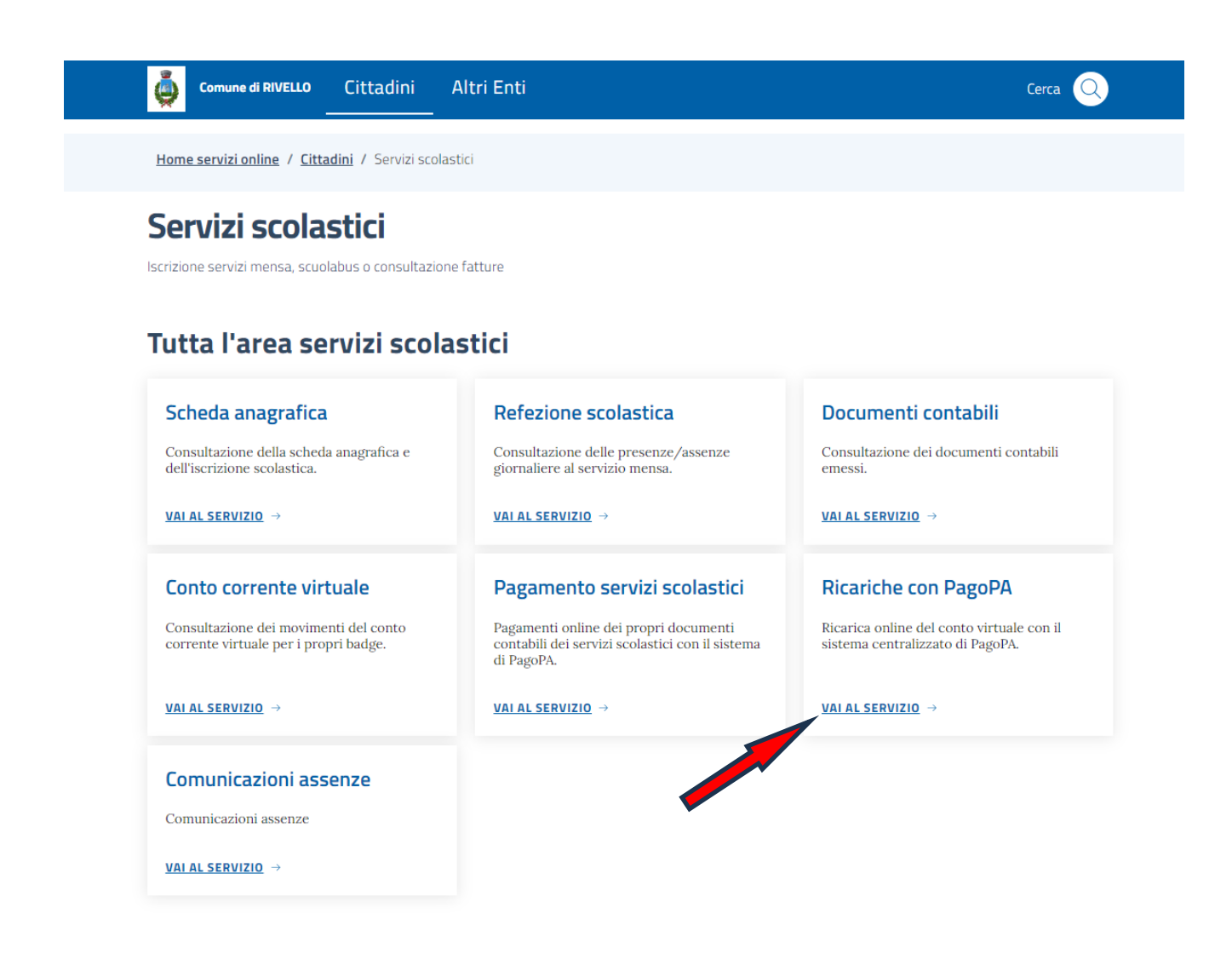

- accettare le condizioni sulla privacy;
- procedere con PAgoPA, seguendo la procedura guidata per il pagamento online;
- oppure cliccando su "Stampa avviso" sarà possibile scaricare l'avviso di pagamento e provvedere al pagamento presso banca/posta od esercenti abilitati;

• selezionare **"Accedi al Servizio"** in **"Identità Digitale"**

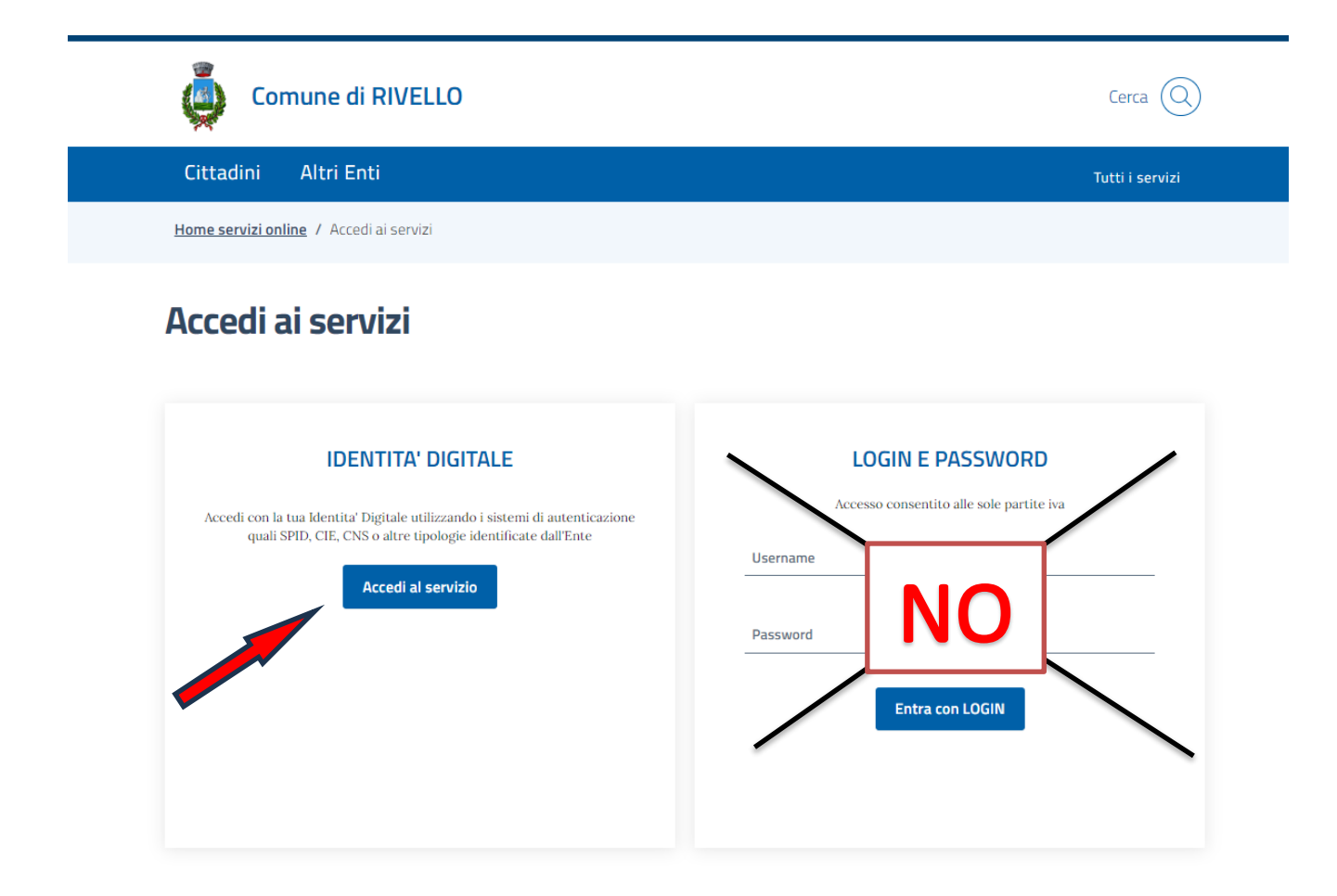

#### **Passaggio n. 4**

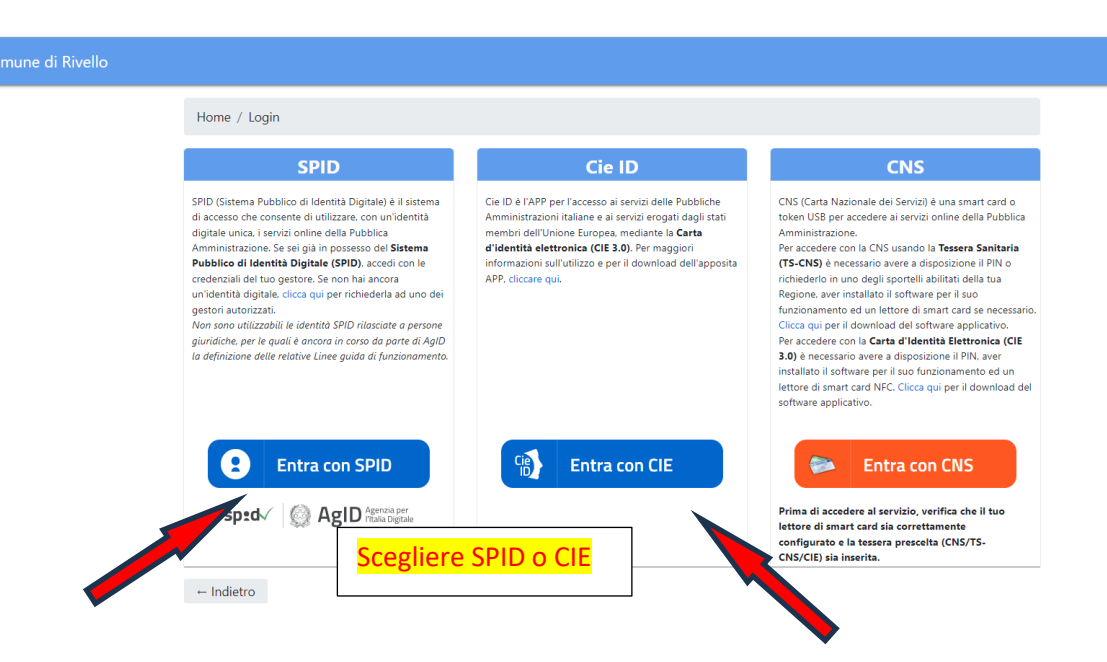

• inserire le credenziali **SPID o CIE**

• inserire nel riquadro l'importo da ricaricare e selezionare "conferma"

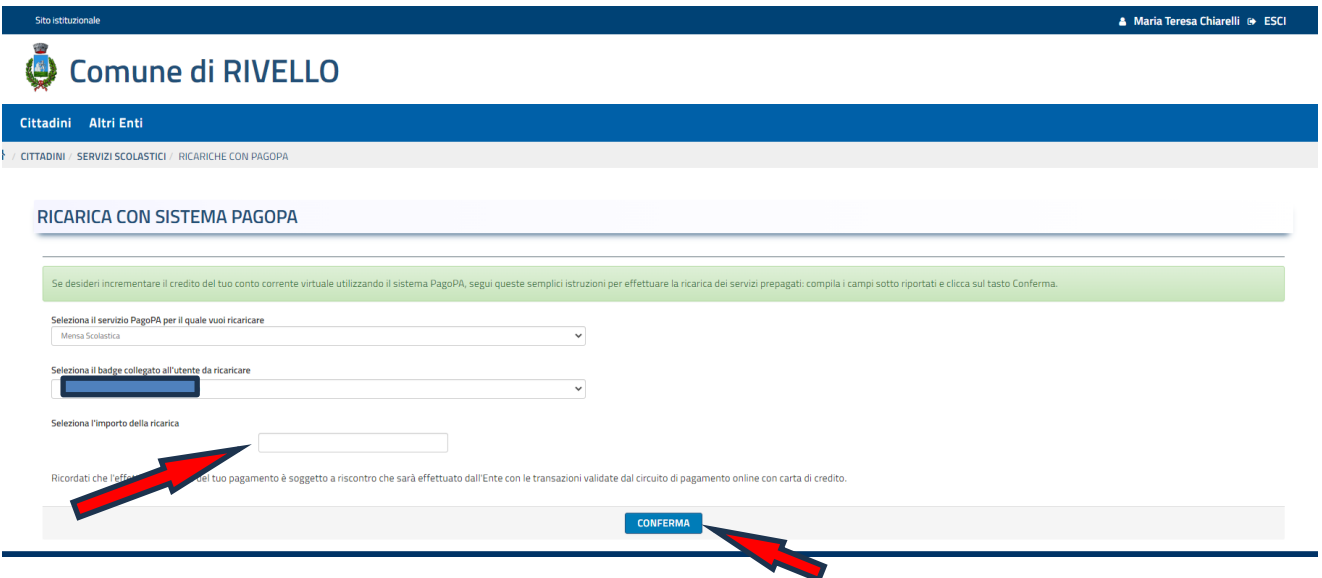

# **NOTA BENE:**

**In caso di più figli occorre ricaricare per ogni figlio il badge intestato al singolo utente;**

### **Passaggio n. 6**

• selezionare **una modalità** di pagamento tra le due opzioni: **"pagamento immediato"** o "**pagamento differito**"

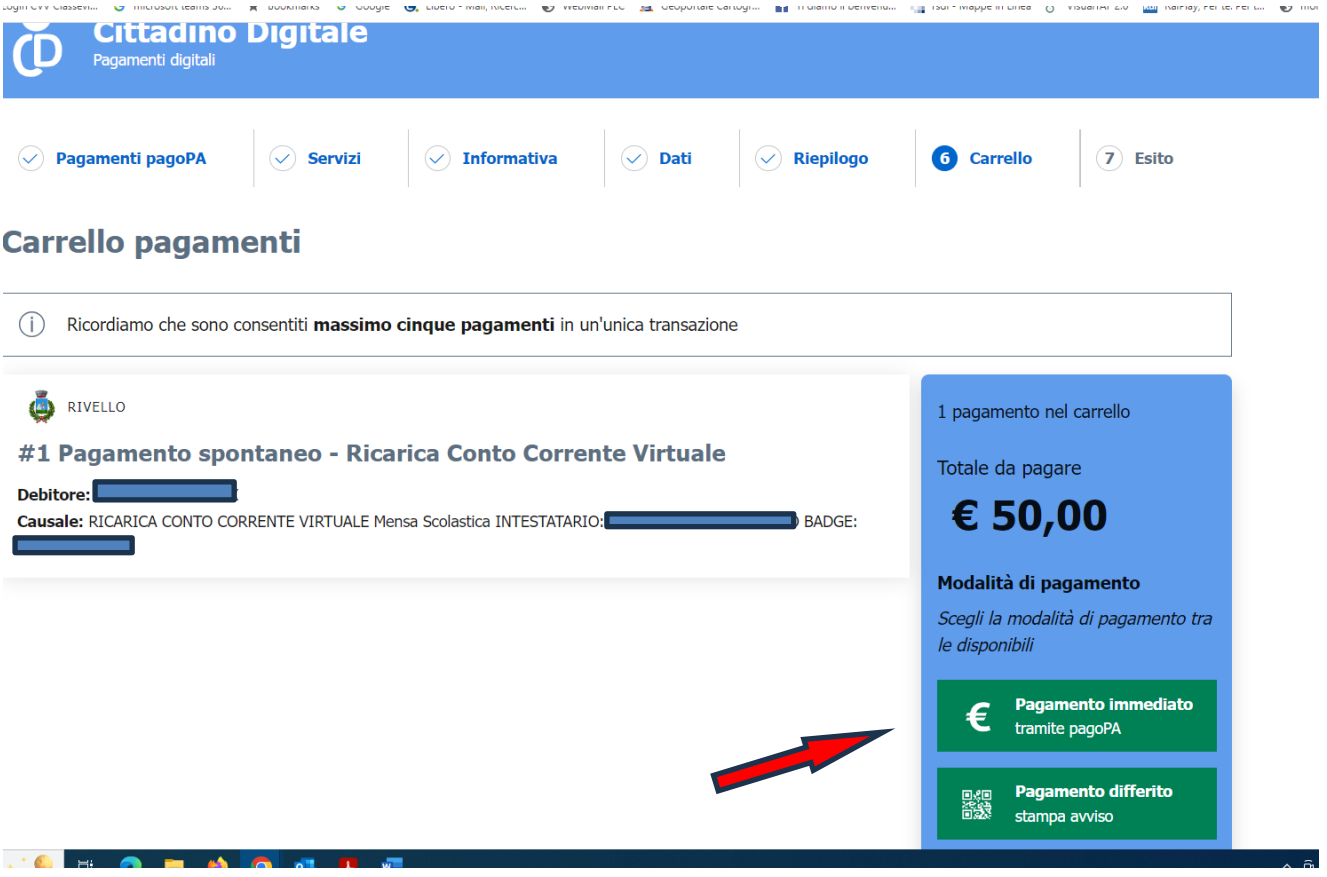

• per il "**pagamento immediato"** cliccare su **"paga"**

![](_page_4_Picture_2.jpeg)

### **Passaggio n. 8**

• cliccare su **"Entra con SPID"**

![](_page_4_Picture_5.jpeg)

 $\mathbb{Z}$ 

![](_page_5_Picture_19.jpeg)

• inserire il "**codice di verifica"** della carta

![](_page_6_Picture_1.jpeg)

# **PER IL "PAGAMENTO DIFFERITO":**

# **Passaggio n. 11**

• selezionare **la modalità** di pagamento "**pagamento differito**"

![](_page_7_Picture_25.jpeg)

• per il **"pagamento differito"** cliccare su **"Stampa avviso"**

![](_page_8_Picture_73.jpeg)

**Si invita il genitore a controllare periodicamente il saldo del "Conto corrente virtuale" per l'addebito del pasto; Gli utenti esonerati dal pagamento del servizio di refezione scolastica NON dovranno effettuare nessuna ricarica e/o pagamento, ma sono comunque tenuti alla comunicazione dell'assenza.**